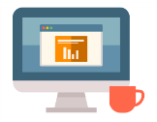

## **Safety – NHS Choices**

First produced in June 2018

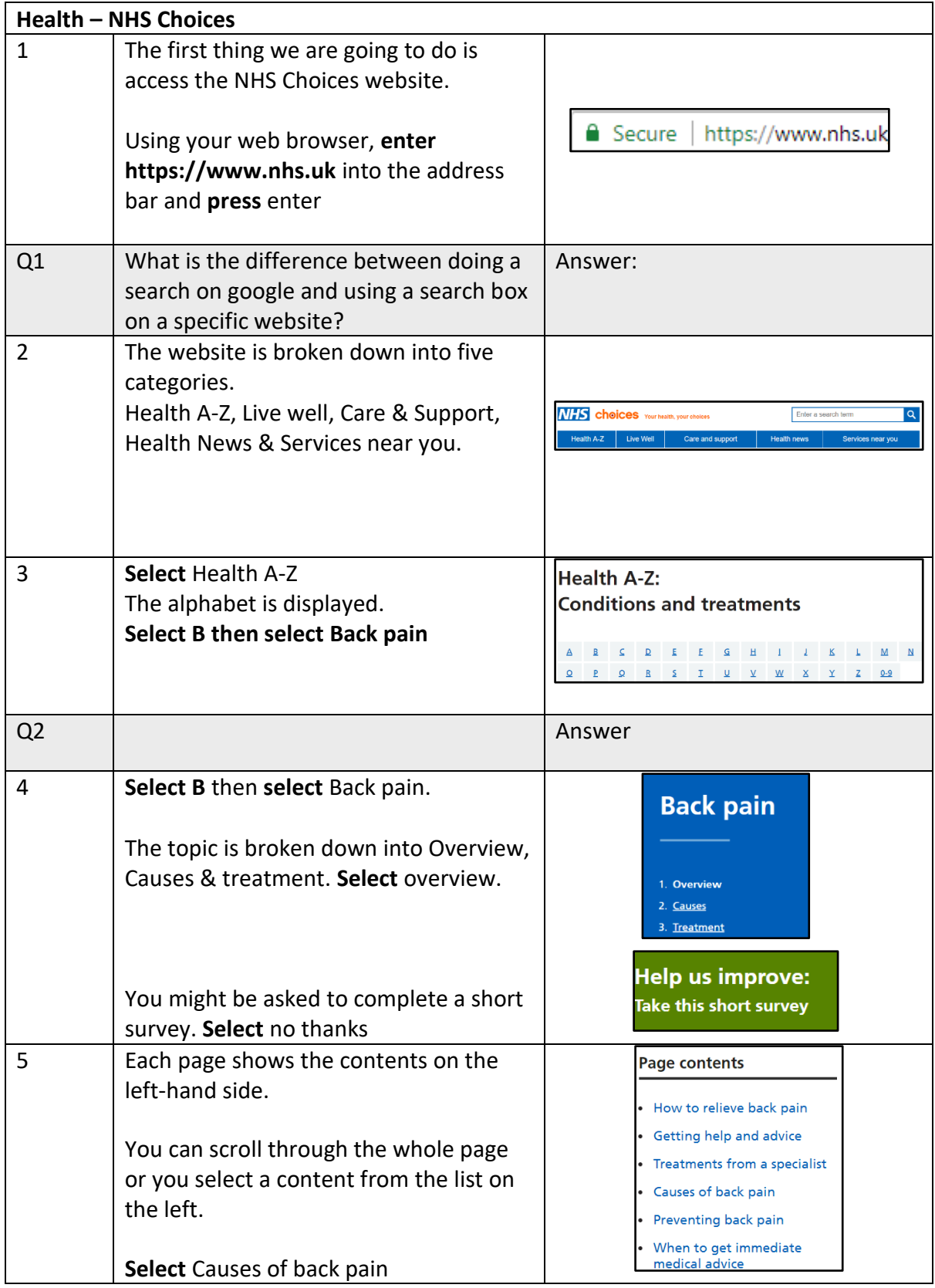

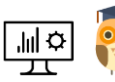

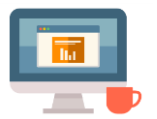

## Starting Point Community Learning Partnership – Digital Skills **Funded by The Good Things Foundation – Future Digital Inclusion Fund**

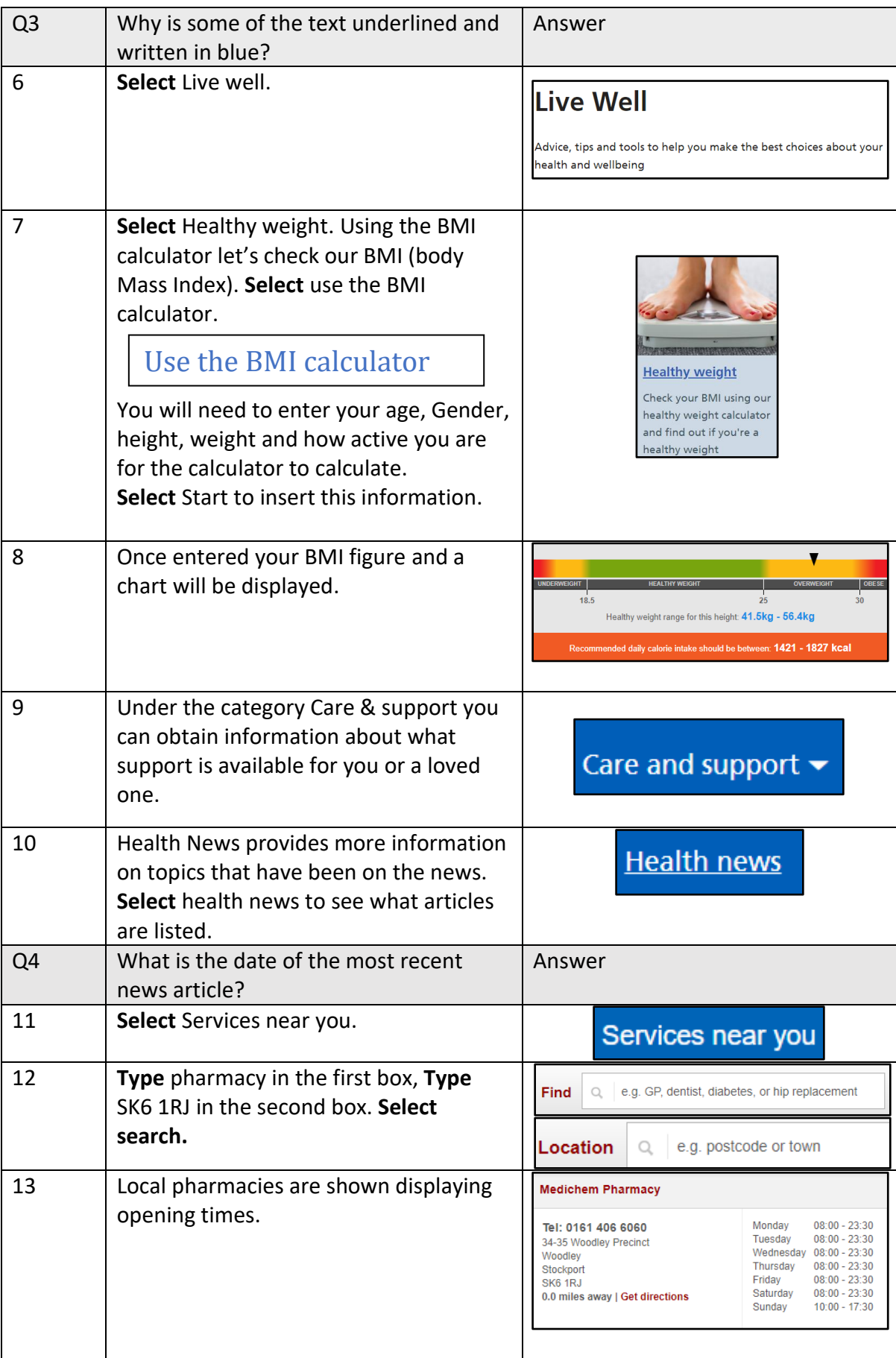

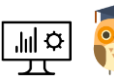

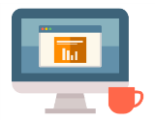

 Starting Point Community Learning Partnership – Digital Skills **Funded by The Good Things Foundation – Future Digital Inclusion Fund**

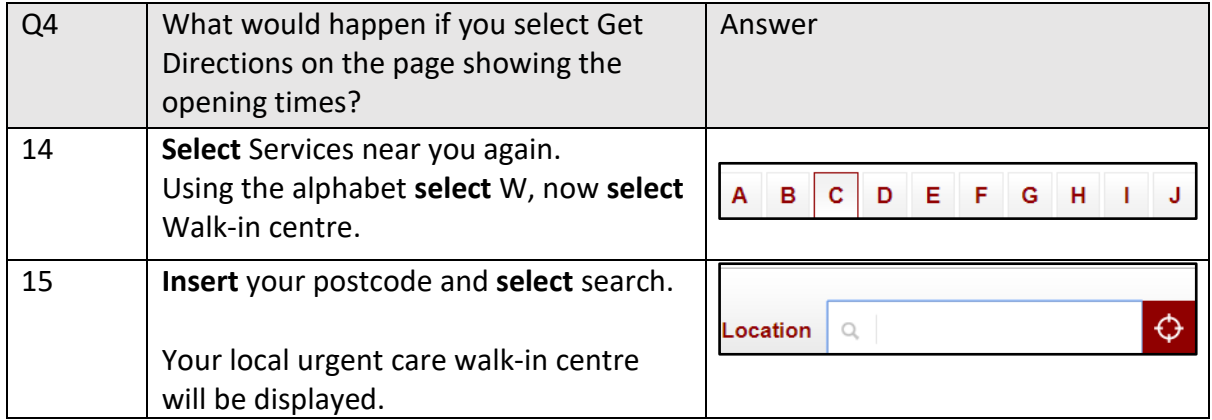

## Notes:

**We share our learning resources freely but request that you give us fair credit when sharing. www.startpoint.org.uk**

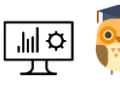